# Package 'chronicler'

May 17, 2022

Title Add Logging to Functions

Version 0.2.0

Description Decorate functions to make them return enhanced output. The enhanced output consists in an object of type

'chronicle' containing the result of the function applied to its arguments, as well as a log detailing when the function

was run, what were its inputs, what were the errors (if the function failed to run) and other useful information.

Tools to handle decorated functions are included, such as a forward pipe operator that makes chaining decorated functions possible.

License GPL  $(>= 3)$ 

Encoding UTF-8

RoxygenNote 7.1.2

#### BugReports <https://github.com/b-rodrigues/chronicler/issues>

Depends  $R$  ( $>= 4.1$ ),

Imports clipr, diffobj, dplyr, maybe, rlang, stringr, tibble

Suggests knitr, lubridate, purrr, rmarkdown, testthat (>= 3.1.4), tidyr

VignetteBuilder knitr

Config/testthat/edition 3

LazyData true

NeedsCompilation no

Author Bruno Rodrigues [aut, cre, cph] (<<https://orcid.org/0000-0002-3211-3689>>)

Maintainer Bruno Rodrigues <br uno@brodrigues.co>

Repository CRAN

Date/Publication 2022-05-17 09:40:04 UTC

## <span id="page-1-0"></span>R topics documented:

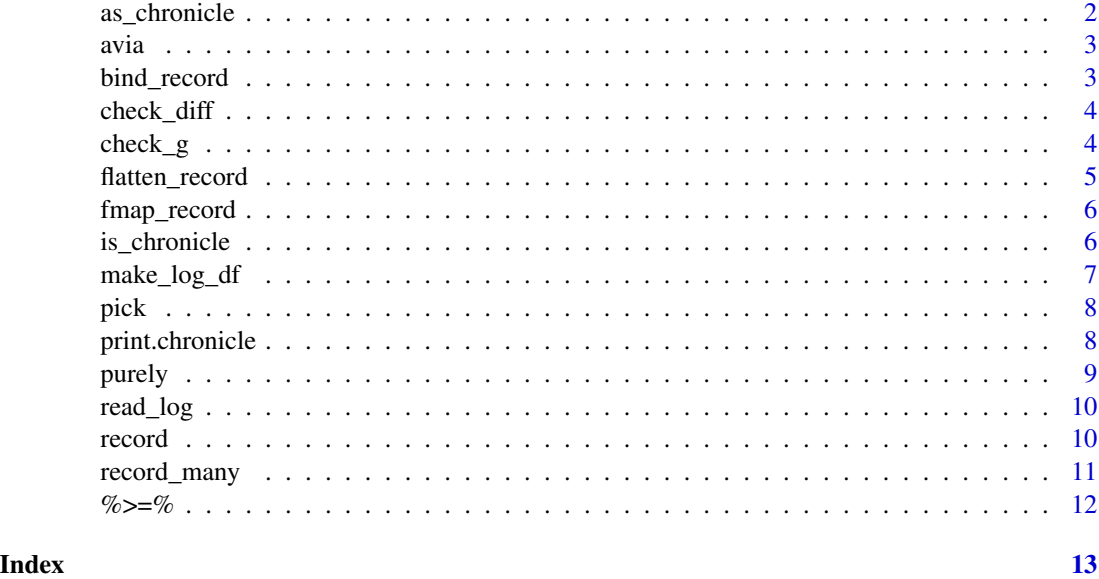

as\_chronicle *Coerce an object to a chronicle object.*

### Description

Coerce an object to a chronicle object.

#### Usage

 $as{\_}chronicle(.x, .log{\_}df = data.frame())$ 

#### Arguments

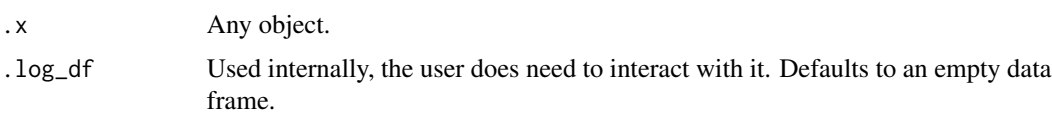

#### Value

Returns a chronicle object with the object as the \$value.

#### Examples

as\_chronicle(3)

<span id="page-2-0"></span>avia *Air passenger transport between the main airports of Luxembourg and their main partner airports*

#### Description

A non-tidy dataset from EUROSTAT which can be found [here.](https://ec.europa.eu/eurostat/databrowser/bookmark/f9e65cb1-39d2-4b80-9a8b-3b3076b95575?lang=en)

#### Usage

avia

#### Format

A data frame with 510 rows and 238 columns.

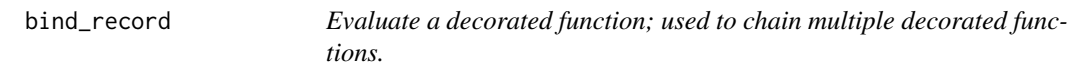

#### Description

Evaluate a decorated function; used to chain multiple decorated functions.

#### Usage

bind\_record(.c, .f, ...)

#### Arguments

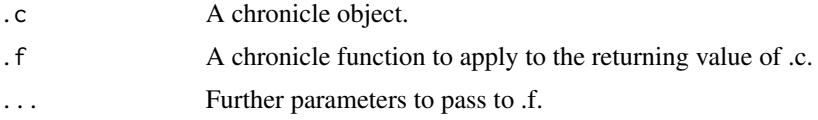

#### Value

A chronicle object.

#### Examples

r\_sqrt <- record(sqrt) r\_exp <- record(exp)  $3$  |>  $r$ \_sqrt() |> bind\_record( $r$ \_exp)

<span id="page-3-0"></span>

Check the output of the diff column

#### Usage

check\_diff(.c, columns = c("ops\_number", "function"))

#### Arguments

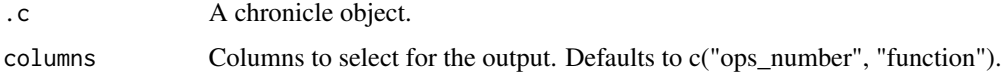

#### Details

diff is an option argument to the record() function. When  $diff = "full", a diff of the input and$ output of the decorated function gets saved, and if  $\text{diff} =$  "summary" only a summary of the diff is saved.

#### Value

A data.frame with the selected columns and column "diff\_obj".

#### Examples

```
r_subset <- record(subset, diff = "full")
result <- r_subset(mtcars, select = am)
check_diff(result) # <- this is the data frame listing the operations and the accompanying diffs
check_diff(result)$diff_obj # <- actually look at the diffs
```
check\_g *Check the output of the .g function*

#### Description

Check the output of the .g function

#### Usage

```
check_g(.c, columns = c("ops_number", "function"))
```
#### <span id="page-4-0"></span>flatten\_record 5

#### Arguments

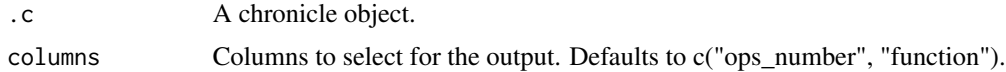

#### Details

.g is an option argument to the record() function. Providing this optional function allows you, at each step of a pipeline, to monitor interesting characteristics of the value object. See the package's Readme file for an example with data frames.

#### Value

A data.frame with the selected columns and column "g".

#### Examples

```
r_subset <- record(subset, .g = dim)
result <- r_subset(mtcars, select = am)
check_g(result)
```
flatten\_record *Flatten nested chronicle objects*

#### Description

Flatten nested chronicle objects

#### Usage

```
flatten_record(.c)
```
#### Arguments

.c A nested chronicle object, where the \$value element is itself a chronicle object

#### Value

Returns .c where value is the actual value, and logs are concatenated.

#### Examples

```
r_sqrt <- record(sqrt)
r_log <- record(log)
a <- as_chronicle(r_log(10))
a
flatten_record(a)
```
<span id="page-5-0"></span>

Evaluate a non-chronicle function on a chronicle object.

#### Usage

fmap\_record(.c, .f, ...)

#### Arguments

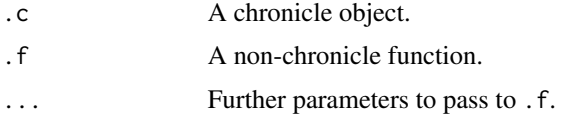

#### Value

Returns the result of .f(.c\$value) as a new chronicle object.

#### Examples

as\_chronicle(3) |> fmap\_record(sqrt)

is\_chronicle *Checks whether an object is of class "chronicle"*

#### Description

Checks whether an object is of class "chronicle"

#### Usage

```
is_chronicle(.x)
```
#### Arguments

.x An object to test.

#### Value

TRUE if .x is of class "chronicle", FALSE if not.

<span id="page-6-0"></span>

Creates the log\_df element of a chronicle object.

#### Usage

```
make_log_df(
 ops_number = 1,
  success,
 fstring,
 args,
 res_pure,
  start = Sys.time(),
 end = Sys.time(),.g = (function(x) NA),diff_obj = NULL
)
```
### Arguments

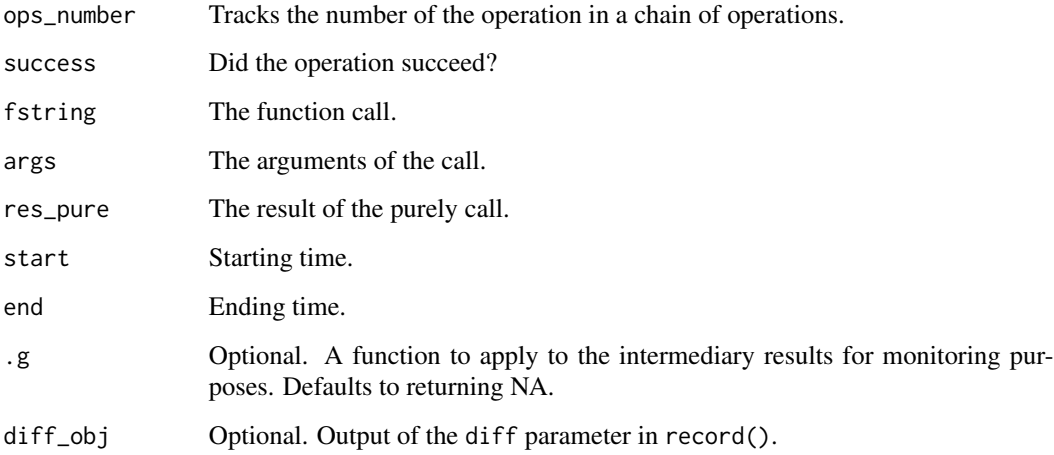

#### Value

A tibble containing the log.

<span id="page-7-0"></span>Retrieve an element from a chronicle object.

#### Usage

pick(.c, .e)

#### Arguments

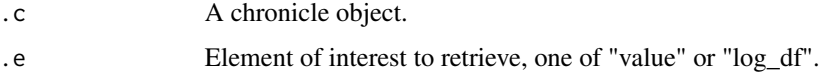

#### Value

The value or log\_df element of the chronicle object .c.

#### Examples

r\_sqrt <- record(sqrt) r\_exp <- record(exp) 3 |> r\_sqrt() %>=% r\_exp() |> pick("value")

print.chronicle *Print method for chronicle objects.*

#### Description

Print method for chronicle objects.

#### Usage

## S3 method for class 'chronicle'  $print(x, \ldots)$ 

#### Arguments

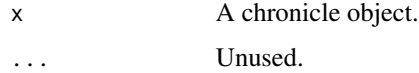

#### <span id="page-8-0"></span>purely the contract of the contract of the contract of the contract of the contract of the contract of the contract of the contract of the contract of the contract of the contract of the contract of the contract of the con

#### Details

chronicle object are, at their core, lists with the following elements:

- "\$value": an object of type maybe containing the result of the computation (see the "Maybe monad" vignette for more details on maybes).
- "\$log\_df": a data.frame object containing the printed object's log information. This object is used by read\_log() to generate a human-readable log.

print.chronicle() prints the object on screen and shows:

- the "\$value" using its print() method (for example, if "\$value" is a data.frame object, print.data.frame() will be used).
- a message indicating to the user how to get "\$value" out of the chronicle object and how to read the object's log.

#### Value

No return value, called for side effects (printing the object on screen).

purely *Capture all errors, warnings and messages.*

#### Description

Capture all errors, warnings and messages.

#### Usage

 $purely(.f, strict = 2)$ 

#### Arguments

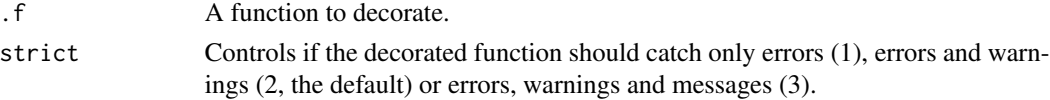

#### Value

A function which returns a list. The first element of the list, \$value, is the result of the original function .f applied to its inputs. The second element, \$log is NULL in case everything goes well. In case of error/warning/message, \$value is NA and \$log holds the message. purely() is used by record() to allow the latter to handle errors.

#### Examples

```
purely(log)(10)
purely(log)(-10)
purely(\log, strict = 1)(-10) # This produces a warning, so with strict = 1 nothing gets captured.
```
<span id="page-9-0"></span>

Reads the log of a chronicle.

#### Usage

read\_log(.c)

#### Arguments

.c A chronicle object.

#### Value

The log of the object.

#### Examples

## Not run: read\_log(chronicle\_object)

## End(Not run)

record *Decorates a function to output objects of type* chronicle*.*

#### Description

Decorates a function to output objects of type chronicle.

#### Usage

```
record(.f, .g = (function(x) NA), strict = 2, diff = "none")
```
#### Arguments

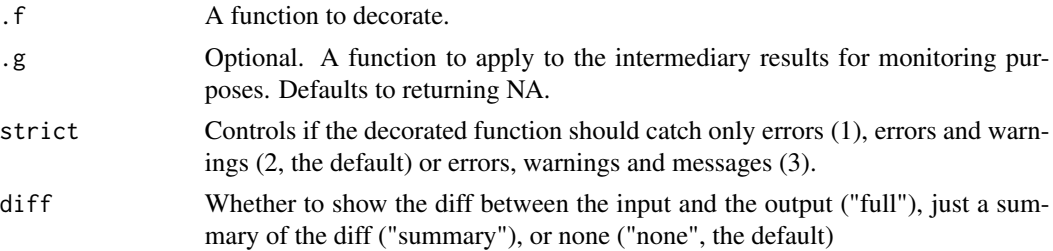

#### <span id="page-10-0"></span>record\_many 11

#### Details

To chain multiple decorated function, use bind\_record() or %>=%. If the diff parameter is set to "full", diffobj::diffObj() (or diffobj::summary(diffobj::diffObj(), if diff is set to "summary") gets used to provide the diff between the input and the output. This diff can be found in the log\_df element of the result, and can be viewed using check\_diff().

#### Value

A function which returns objects of type chronicle. chronicle objects carry several elements: a value which is the result of the function evaluated on its inputs and a second object called log\_df. log\_df contains logging information, which can be read using read\_log(). log\_df is a data frame with columns: outcome, function, arguments, message, start\_time, end\_time, run\_time, g and diff\_obj.

#### Examples

record(sqrt)(10)

record\_many *Decorate a list of functions*

#### Description

Decorate a list of functions

#### Usage

```
record_many(list_funcs, .g = (function(x) NA), strict = 2, diff = "none")
```
#### Arguments

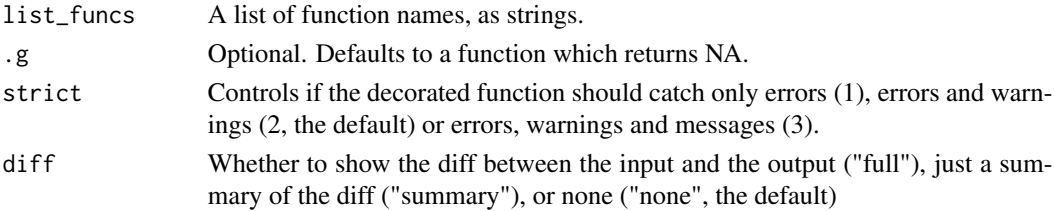

#### Details

Functions must be entered as strings of the form "function" or "package::function". The code gets generated and copied into the clipboard. The code can then be pasted into the text editor. On GNU/Linux systems, you might get the following error message on first use: "Error in : Clipboard on X11 requires that the DISPLAY envvar be configured". This is an error message from  $clipr:$ :write\_clip(), used by record\_many() to put the generated code into the system's clipboard. To solve this issue, run echo \$DISPLAY in the system's shell. This command should return a string like ":0". Take note of this string. In your .Rprofile, put the following command: Sys.setenv( $DISPLAY = ":0")$  and restart the R session. record\_many() should now work.

#### Value

Puts a string into the systems clipboard.

#### Examples

```
## Not run:
list_funcs <- list("exp", "dplyr::select", "exp")
record_many(list_funcs)
```
## End(Not run)

%>=% *Pipe a chronicle object to a decorated function.*

#### Description

Pipe a chronicle object to a decorated function.

#### Usage

.c %>=% .f

#### Arguments

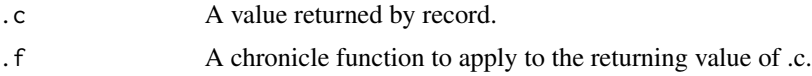

#### Value

A chronicle object.

#### Examples

r\_sqrt <- record(sqrt) r\_exp <- record(exp) 3 |> r\_sqrt() %>=% r\_exp()

<span id="page-11-0"></span>

# <span id="page-12-0"></span>Index

∗ datasets avia, [3](#page-2-0) %>=%, [12](#page-11-0) as\_chronicle, [2](#page-1-0) avia, [3](#page-2-0) bind\_record, [3](#page-2-0) check\_diff, [4](#page-3-0) check\_g, [4](#page-3-0) flatten\_record, [5](#page-4-0) fmap\_record, [6](#page-5-0) is\_chronicle, [6](#page-5-0) make\_log\_df, [7](#page-6-0) pick, [8](#page-7-0) print.chronicle, [8](#page-7-0) purely, [9](#page-8-0)

read\_log, [10](#page-9-0) record, [10](#page-9-0) record\_many, [11](#page-10-0)